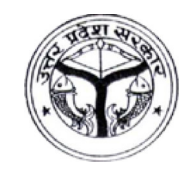

## छात्रवृत्ति एवं शुल्क प्रतिपूर्ति ऑनलाइन प्रणाली -उत्तर प्रदेश

सक्षम

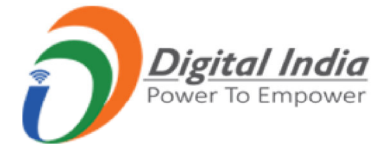

Scholarship and Fee Reimbursement Online System - Uttar Pradesh

## Home (Index.aspx) > Course Fee Management

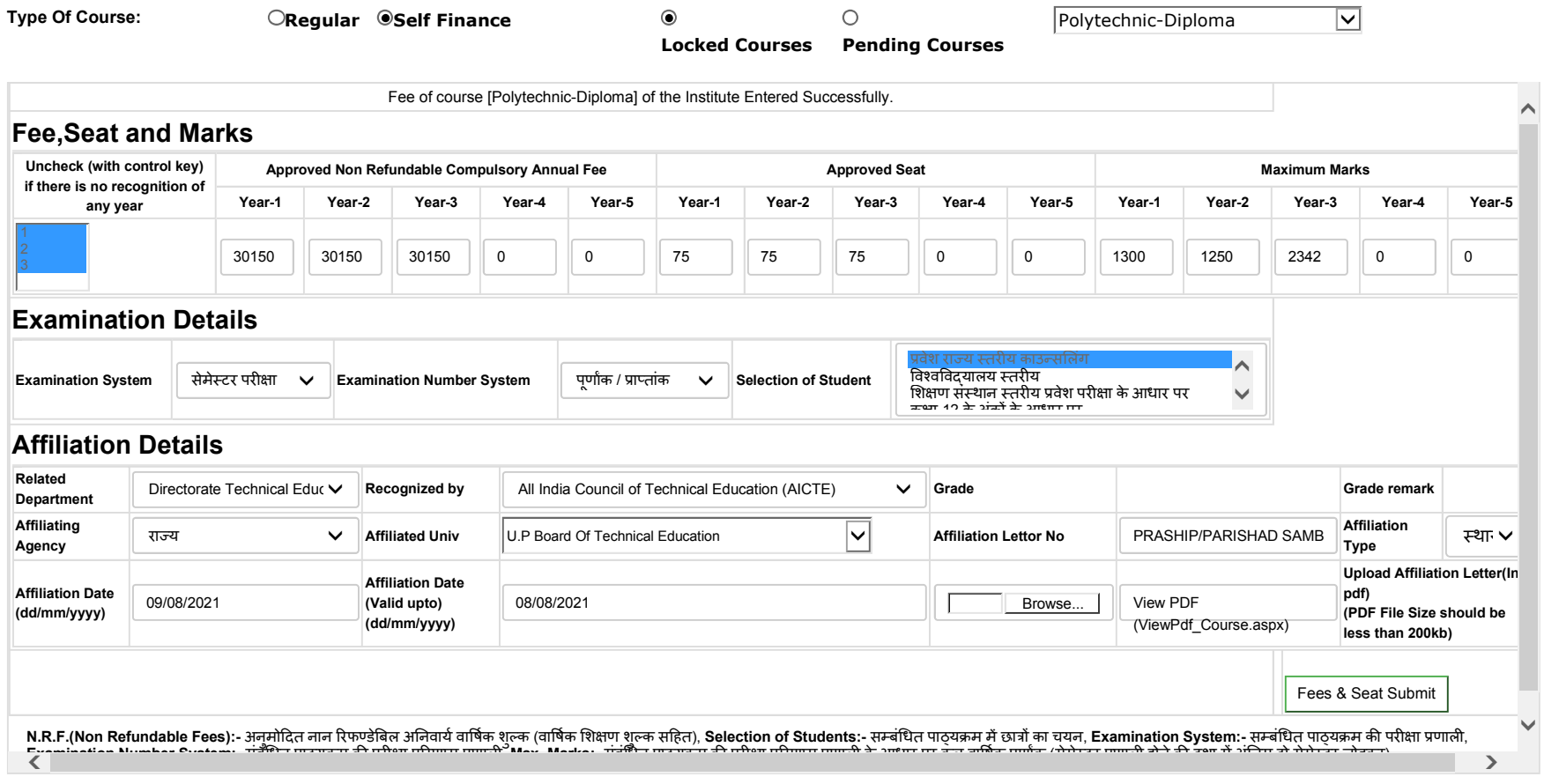

Page 2 of 2